<span id="page-0-0"></span>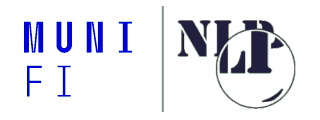

## **Optimizing the Inference of Transformer Based Models**

**Radoslav Sabol xsabol@fi.muni.cz**

NLP Centre, Faculty of Informatics, Masaryk University

April 25, 2023

### **Outline**

- 1. How to batch during inference
- 2. Quantization
- 3. Handling huge models
- 4. **Bonus:** PyTorch 2.0

### **Tweaks - Batching During Inference**

#### $\blacksquare$  always helpful during training

- not necessarily true for inference
- $\blacksquare$  can be either 10x speedup or 5x slowdown depending on:
	- 1. hardware
	- 2. data
	- 3. used model

### **Batching - CPU**

#### **if** you are using a CPU, **never** batch

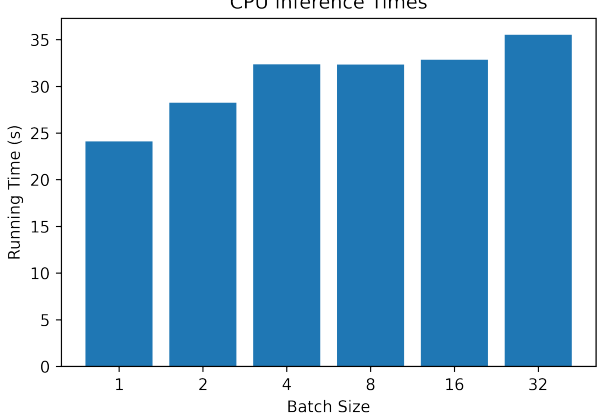

CPU Inference Times

### **Batching - GPU**

· ·

 $\blacksquare$  if you are latency constrained (live product doing inference), **don't batch**

- $\blacksquare$  if you have no clue about the size of the sequence length (*natural data*), by default <sup>1</sup> **don't batch**, then:
	- **n** measure, try to tentatively increase batch size until the first OOM
	- **treat OOM** errors nicely as they are inevitable
- **Measure performance on your load, with your hardware. Measure, measure, and keep measuring.** Real numbers are the only way to go.

<sup>1</sup>https://huggingface.co/docs/transformers/main\_classes/pipelines#pipelinebatching

### **GPU Batching - Diminishing Returns**

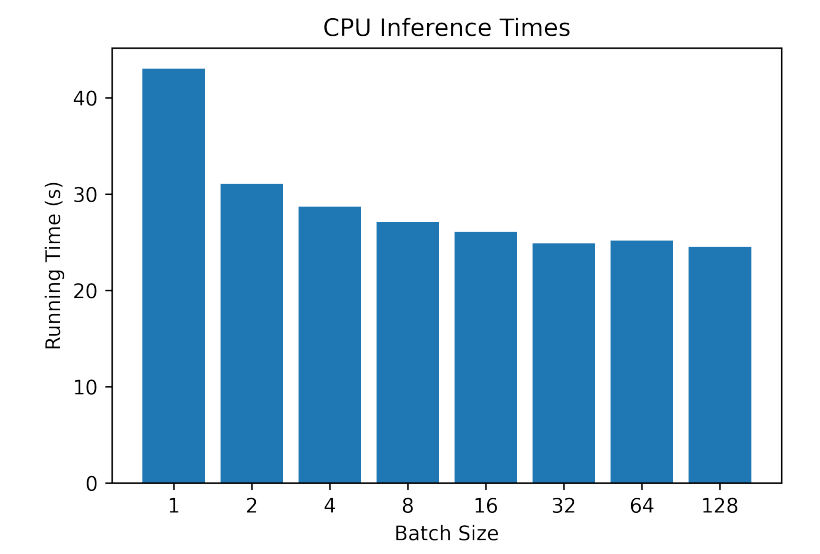

### **Quantization - Basic Idea**

- lowering the inference and memory costs by changing the weight and activation data types<sup>2</sup>
- usually at the cost of reduced accuracy
- typical conversions from float32:
	- **float16, accumulation data type float16**
	- $\blacksquare$  int8, accumulation data type int32
- $\blacksquare$  important to keep hardware capabilities in mind

 $2$ https://huggingface.co/docs/optimum/concept\_guides/quantization

### **Quantization - Calibration**

#### post-training **static quantization**

- $\blacksquare$  both weights and activations are quantized in advance
- needs a *calibration dataset* to adjust the activations
- post-training **dynamic quantization**
	- weights quantized in advance, activations quantized *on the fly*

#### **quantization-aware** training

- performed at training time
- simulates the error induced by quantization to let the model adapt to it

### **Quantization Example - ONNX Runtime**

from optimum.onnxruntime import ORTOuantizer, ORTModelForSequenceClassification from optimum.onnxruntime.configuration import AutoOuantizationConfig

```
# Load PyTorch model and convert to ONNX
onnx model = ORTModelForSequenceClassification.from pretrained("UWB-AIR/Czert-A-base-uncased",
                                                                export=True)
```

```
# Create quantizer
quantizer = ORTOuantizer.from pretrained(onnx model)
```

```
# Define the quantization strategy by creating the appropriate configuration
doconfig = AutoOuantizationConfig.avx512 vnni(is static=False,
                                              per channel=False)
```

```
# Ouantize the model
model quantized path = quantizer.quantize(
    save dir="path/to/output/model",
    quantization config-doconfig.
```
### **Use Case - Contract Understanding**

#### $\blacksquare$  extractive task for legal contracts

- **CUAD** Contract Understanding Atticus Dataset
	- $\blacksquare$  a corpus of 510 commercial legal contracts
	- 41 categories with overall 14,000 annotations
	- *Document Name*, *Parties*, *Expiration Date*, *Solicit of Employees*, ...
- **E** translated as a **question answering task** in the original paper
- **RoBerta** large, extra large, and **DeBerta** extra large report the best experimental results

### **Post-Quantization Results - Inference Time (CPU)**

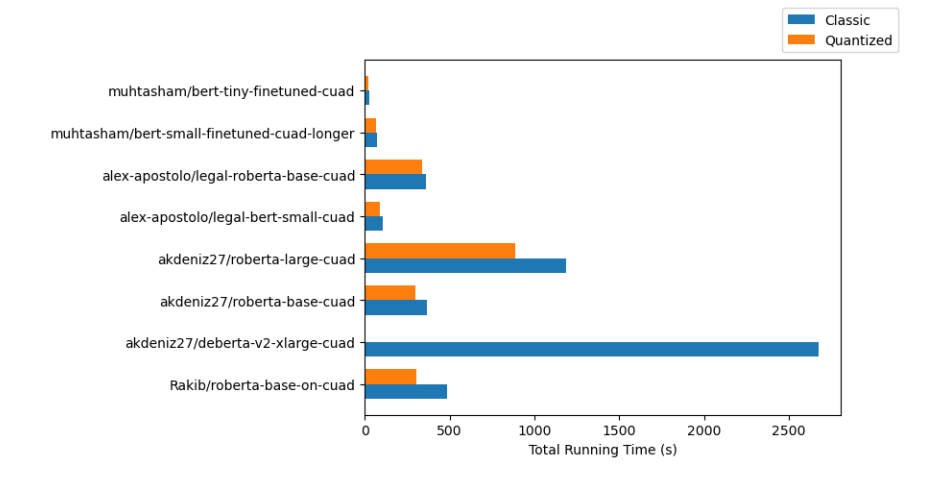

### **Post-Quantization Results - Weighted F1**

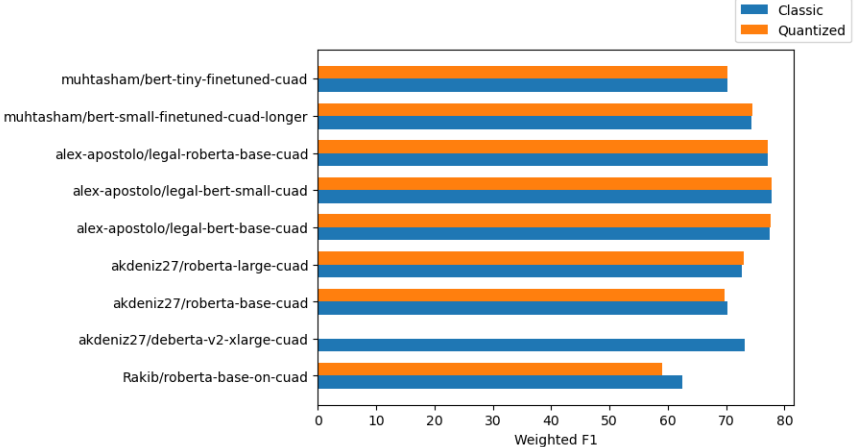

akdeniz27/deberta-v2-xlarge-cuad -Rakib/roberta-base-on-cuad

### **Post-Quantization Results - GPU Runtime (Oops)**

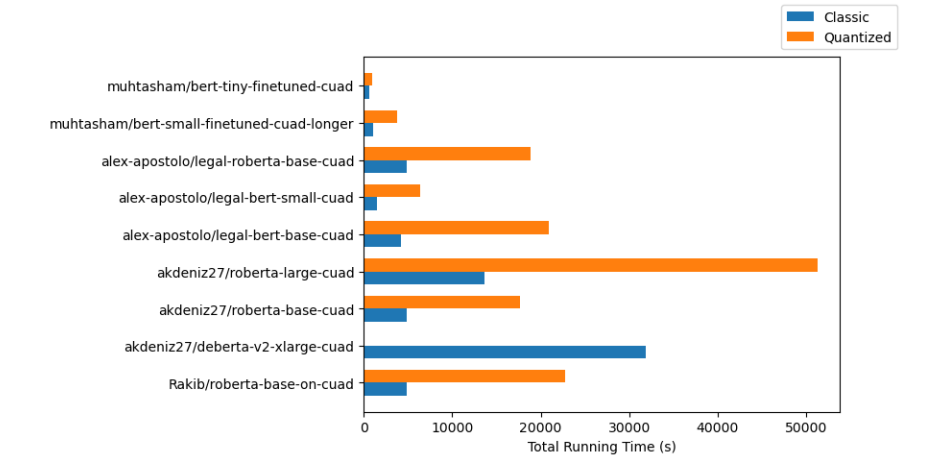

### **Handling Huge Models - Intro**

```
import torch
my_model = ModelClass(...)state_dict = torch.load(checkpoint_file)
my_model.load_state_dict(state_dict)
```
- 1. Instantiate a model with **randomly initialized weights**
- 2. Load the model weights **into the main memory**
- 3. **Replace** the randomly initialized weights with the trained ones

### **Instantiate a Huge Model using accelerate**

from accelerate import init empty weights

with init empty weights $()$ :  $my_model = ModelClass(...)$ 

· ·

**E** allows to instantiate a model **without using any RAM** ■ but what if the weights **do not fit into the RAM** anyway?

### **Using Model Shards**

- **main idea:** use multiple memory devices (RAM, GPU VRAM, even disk) to load your model
- $\blacksquare$  requires your model to be split into several files (also called **shards**)
- **n** index. json contains the required mapping  $\frac{3}{2}$

```
ş
  "linear1.weight": "first_state_dict.bin",
  "linear1.bias": "first state dict.bin",
  "linear2.weight": "second_state_dict.bin",
  "linear2.bias": "second state dict.bin"
ł
```
 $<sup>3</sup>$ [https:](https://huggingface.co/docs/accelerate/usage_guides/big_modeling)</sup>

· ·

[//huggingface.co/docs/accelerate/usage\\_guides/big\\_modeling](https://huggingface.co/docs/accelerate/usage_guides/big_modeling)

### **Loading Huge Model Weights Using accelerate**

```
from accelerate import load checkpoint and dispatch
model = load_checkpoint_and_dispatch(
    model, "sharded-gpt-j-6B", device_map="auto", no_split_module_classes=["GPTJBlock"]
```
#### 1. uses up **all the available GPU memory**

2. if 1.) is full, uses up **all the CPU RAM**

· ·

3. if 2.) is full, the remaining weights are **stored inside of hard drive** as memory-mapped tensors

### **How Does Inference Work?**

- 1. at each layer, the inputs **are put on the right device**
- 2. for the weights offloaded on the CPU, **they are put on a GPU just before the forward pass**, and cleaned up just after
- 3. for the weights offloaded on the hard drive, **they are loaded in RAM then put on a GPU just before the forward pass**, and cleaned up just after

Possible Limitations:

- at least one GPU is required
- GPU offloading is naive and not optimized
- overall, it is an experimental API

### **BONUS: Pytorch 2.0 - torch.compile()**

- **.compile()** method allows to translate the model into TorchScript
- the **performance gain** is claimed to be between **30%-200%** <sup>4</sup> for HuggingFace models
- experimental result with **RoBerta Base** on 100 dummy examples:
	- *Before Compilation: 23.38s*

· ·

**After Compilation: 16.93s - a 72% increase**

<sup>4</sup>[https://pytorch.org/get-started/pytorch-2.0/](https://pytorch.org/get-started/pytorch-2.0/##accelerating-hugging-face-and-timm-models-with-pytorch-20) [#accelerating-hugging-face-and-timm-models-with-pytorch-20](https://pytorch.org/get-started/pytorch-2.0/##accelerating-hugging-face-and-timm-models-with-pytorch-20)

# MUNI FACULTY OF INFORMATICS